# **Performance monitoring in SQL\*Plus using AWR and analytic functions**

**Marcin Przepiórowski Version 1 Dublin, Ireland**

#### **Keywords:**

AWR, Automatic Workload Repository, performance, SQL, analytic functions

#### **Introduction**

The Automatic Workload Repository (AWR) is an Oracle Enterprise Edition feature since version 10g. AWR is working in background and is gathering performance metrics from dynamic view and storing them in persistent tables. This approach allows any user who has access to those tables to learn how database performed in the past. It also allows DBA to check how application behaviour (like plan change) or database workload had been changed over the time.

This paper describes how to create an efficient query to access AWR data and how to display data over a time and find out anomalies.

#### **AWR Internals**

The Automatic Workload Repository is configured out of the box but in can be used only if database has a licence for a Diagnostic Pack. AWR persistent tables are kept in SYSAUX table space. There is a background process started by Oracle instance (MMON) which is taking care about gathering data when snapshot time is due. By default there are hourly snapshots and data retention is set to 7 days. This configuration can be changed via OEM GUI or using PL/SQL package DBMS\_WORKLOAD\_REPOSITORY. Information about the current configuration can be displayed using view called DBA\_HIST\_WR\_CONTROL.

The AWR tables are named using the following pattern WRH\$\_XXX and most of the tables are partitioned by time and DBID. Oracle database does housekeeping for those tables based on requested retention time.

Users can access all data through DBA\_HIST views. There are 111 DBA\_HIST views in 11g and 140 in 12g. In case when user wants to keep data for long period and also consolidate AWR information from various Oracle databases there is a possibility to offload data from database into files and import them into the AWR Warehouse database. This operation can be based on user's scripts and AWR scripts to export and import data or in can be automated using Oracle Enterprise Manager Cloud Control 12c (since 12.1.0.4+).

#### **Analytic functions**

Analytic functions compute an aggregated value on a group of rows called "window". In opposite to aggregate functions used with "group by" clause – analytic functions are returning a value for every row in group (window).

Let's start with simple example:

```
select r, e, sum(r) over ()
from (
       select rownum r, mod(rownum, 2) e
       from dba_source where rownum < 11
)
    R E SUM (R) OVER ()
---------- ---------- ------------
 1 1 55
 2 0 55
 3 1 55
    4 0 55<br>5 1 55
5 1 55 6 0 55
     7 1 55
     8 0 55
     9 1 55
 10 0 55
```
Ten rows are returned by sub-query with R column as row number and E column set to 1 for odd and 0 for even numbers. Analytic function sum (R) is using a window (group of rows) defined in over () clause. As this definition is empty all rows will be a part of the group and sum of all rows from column R is equal to 55.

Let's add some complexity to the group definition

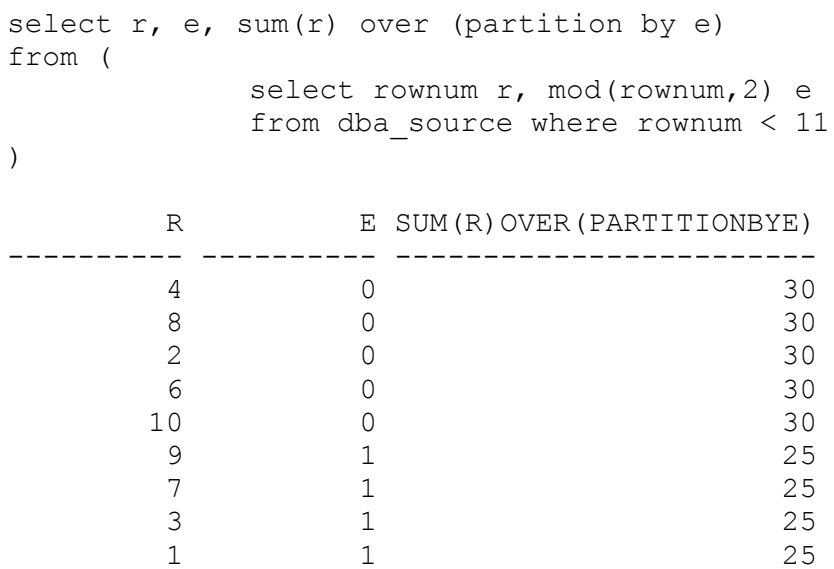

 $5$  1 25

Again ten rows are returned by sub-query with R column as row number and E column set to 1 for odd and 0 for even numbers. This time analytic function sum (R) is going to summarise values from column R using a window (group of rows). Window definition is using a partition clause which split rows into two subgroups based on value of column E – one group for odd and one for even rows. Sum function will aggregate column R against that subgroups like seen on above listening.

### **List of analytics functions useful for AWR data research.**

The documentation of analytic functions can be found in the Oracle Database Data Warehousing Guide book.

lag() – this function is providing an access to rows prior a current one with required offset. In this presentation it will be used to access previous row to calculate delta between current and previous one

lead() - this function is providing an access to rows beyond a current one with required offset. In this presentation it will be used to access previous row to calculate delta between current and the next one

rank() – this function calculates the rank of a particular value in a group of values in defined window. In this presentation it will be used to find top N rows

dense\_rank() – this function calculates the rank of a particular value in a group of values in defined window. Opposite to the rank() function a ranks are consecutive integers beginning with 1. In this presentation it will be used to find top N rows

Look at the difference between a rank and a dense\_rank in the following example

```
select r, e, 
dense rank() over (partition by e order by r) dense rank,
rank() over (partition by e order by r) rank
from (
 select mod(rownum, 4) r, mod(rownum, 2) e
  from dba_source where rownum < 11
)
    R E DENSE RANK RANK
---------- ---------- ---------- ----------
     0 0 1 1
 0 0 1 1
 2 0 2 3
 2 0 2 3
 2 0 2 3
1 1 1 1 1
1 1 1 1 1
1 1 1 1 1
```
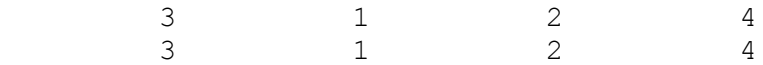

min() – this function returns a minimum value in the defined window.

max() – this function returns a maximum value in the defined window.

sum() – this function returns a sum of all values in the defined window.

### **Using SQL to access AWR data.**

Here is a simple example of building a query accessing AWR views using analytic functions to calculate results across time. In this example workload load profile displaying number of Logical IO operations per second and physical reads per second will be displayed for every sample from the AWR repository.

- 1. In the first step a required statistic will be taken from DBA\_HIST\_SYSSTAT view for two particular snapshots. This example is going to calculate a number of physical and logical read per second. In this case needed statistics are:
	- physical reads
	- consistent gets
	- db block gets

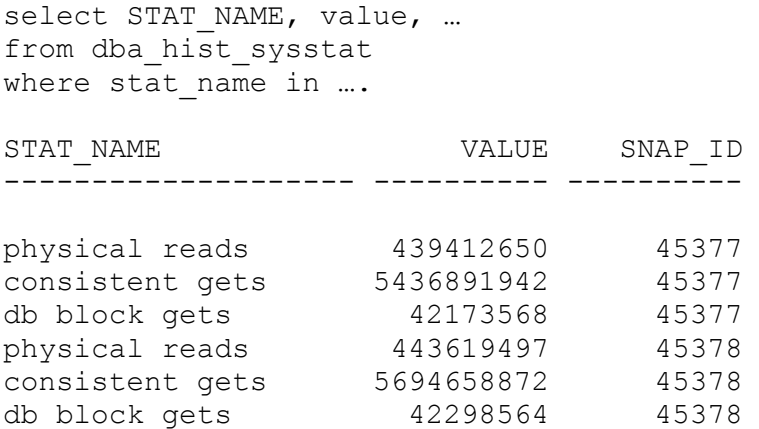

2. In this step values for particular statistics will subtracted from previous ones to calculate delta between two snapshots. Analytic function lag is used for that together with partitioning over statistic name. The query from a previous point has been used as a source of data.

select snap\_id, stat name,

 value – lag(value) over (partition by stat\_name order by snap\_id) delta from ( query from previous point );

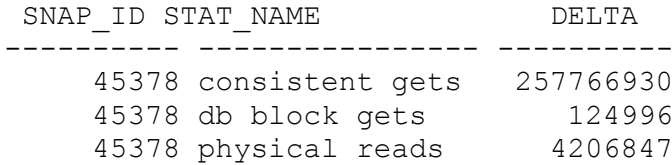

3. In this step values statistics are divided into two columns, this will allow to group logical and physical requests into columns and will prepare it for "dummy" pivot operation. Column PR has a physical reads statistics for one row and zero for other rows while column LR will have non-zero numbers for "consistent gets" and "db block gets". The query from a previous point has been used as a source of data plus there is a join with DBA\_HIST\_SNAPSHOT to translate snap\_id into dates.

```
 select 
        s.snap_id, 
       cast(begin interval time as date),
        decode(stat_name, 'physical reads', delta, 0) pr, 
        decode(stat_name, 'physical reads', 0, delta ) lr
     from 
        (query from previous point) s, 
        dba_hist_snapshot ss 
    where …..
SNAP_ID_BEGIN_INTERVAL_TIME PR PR LR
--------- ------------------- ---------- ----------
 45378 17-SEP-13 12.00.44 0 257766930
 45378 17-SEP-13 12.00.44 0 124996 
 45378 17-SEP-13 12.00.44 4206847 0
```
4. In this step the number of seconds between snapshots is calculated using an analytic function and there is an aggregation operation on "PR" and "LR" column. This is typical aggregated function sum with group by on snapshot time.

```
 select 
      begin interval time,
       (
      min(begin interval time)-(lag(min(begin interval time)
      ) over (order by snap id)) )*24*60*60 sec, sum(pr) pr, 
      sum(lr) lr
       from (query from previous point)
     group by begin interval time
BEGIN_INTERVAL_TIME SEC PR LR
------------------- ------ ---------- ----------
```
17-SEP-13 12.00.44 3596 4206847 257891926

5. In the last step there is only simple calculation to divide "PR" and "LR" column over number of second to provide per sec values.

```
 select 
      begin interval time,
       pr/sec "phy read / sec",
        lr/sec "log read / sec" 
     from (query from previous point)
BEGIN INTERVAL TIME phy read / sec log read / sec
------------------- -------------- --------------
17-SEP-13 12.00.44 1169.87 71716.33
```
The results shown above are calculated by SQL and now we can compare it with AWR report header. There are small differences but in general both numbers are very close to each other.

|                 | <b>Per Second</b> |
|-----------------|-------------------|
| DB Time(s):     | 11                |
| DB CPU(s):      | 0.8               |
| Redo size:      | 4,948.6           |
| Logical reads:  | 71,771.2          |
| Block changes:  | 26.3              |
| Physical reads: | 1,170.8           |

*Illustration. 1: Header of the AWR report*

The whole example query and other ones used during presentation can be found in my repository on GitHub using this URL

Example query: https://github.com/pioro/ashmasters/load\_awr.sql

Whole repository: https://github.com/pioro/ashmasters/ Your contact details at the end of your article.

## **Contact address:**

#### **Marcin Przepiorowski** Version 1 Dublin, Ireland

Phone: +353 85 75 85 640<br>Email marcin.przepiorows Email marcin.przepiorowski@gmail.com Internet: http://oracleprof.blogspot.ie/